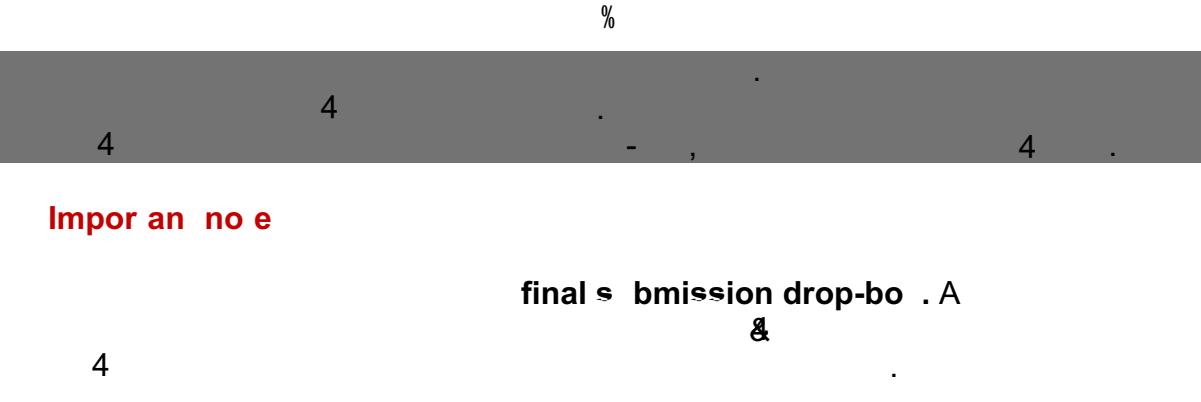

academic staff. For final submission, please follow instructions.  $\mathcal{A}$ 

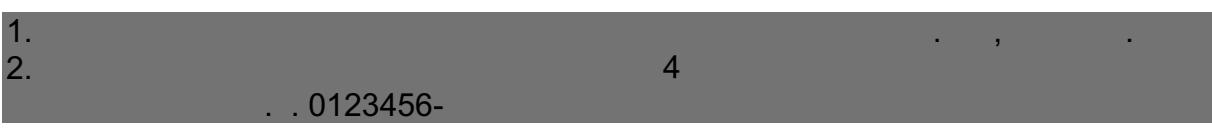

 $\overline{4}$ 

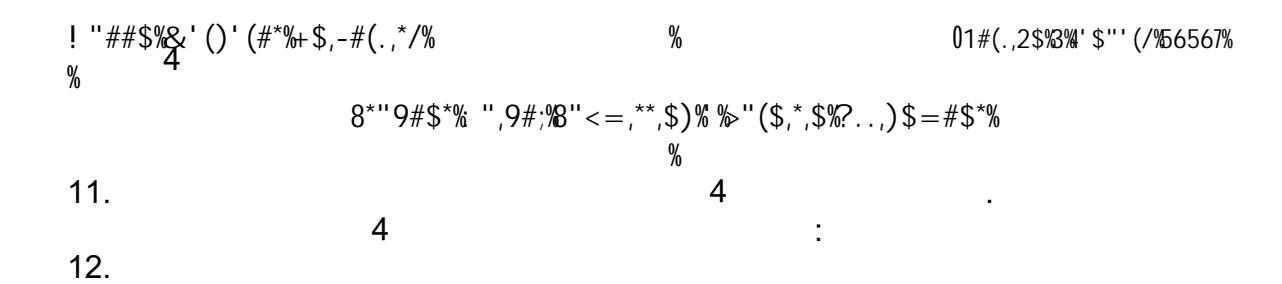

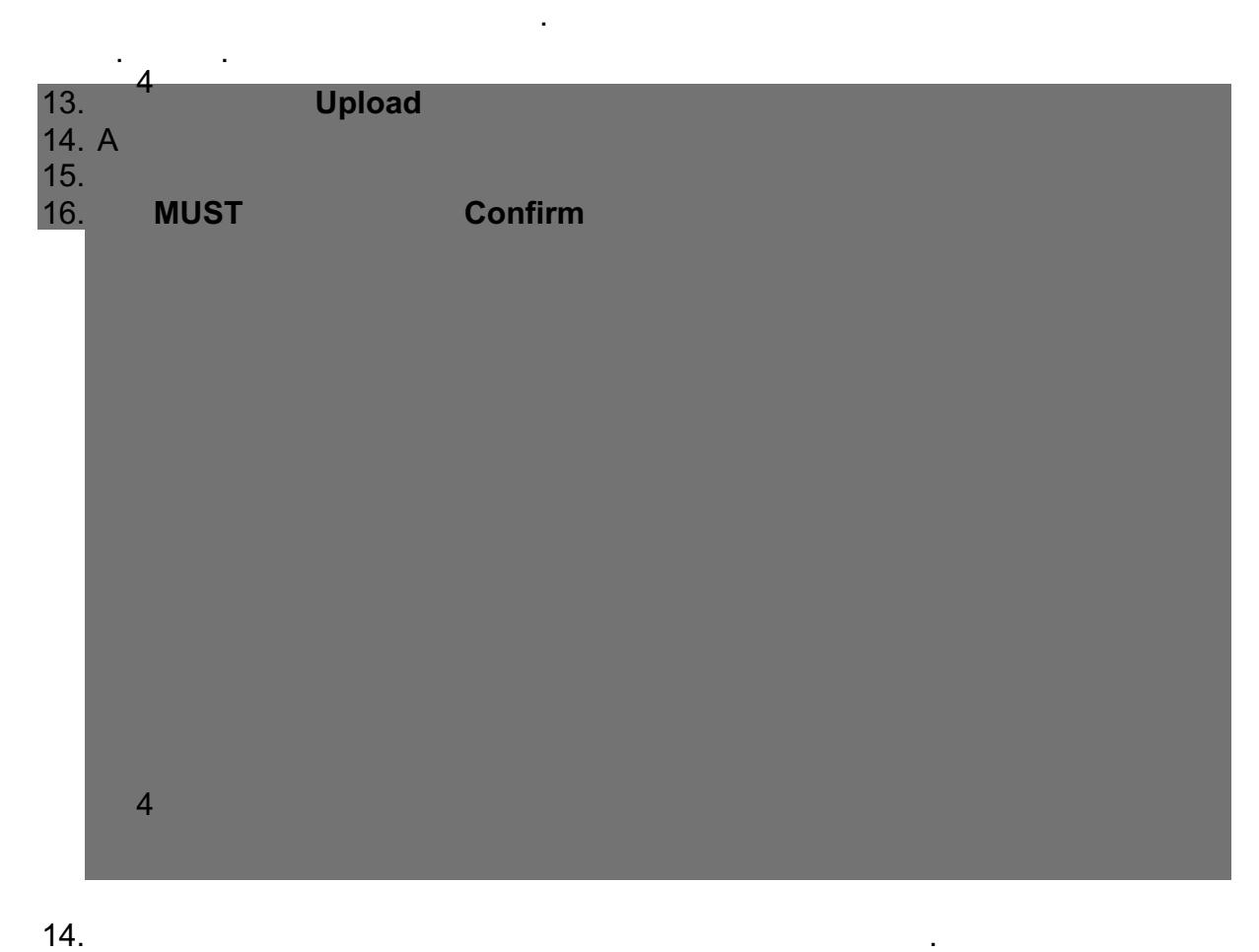

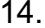

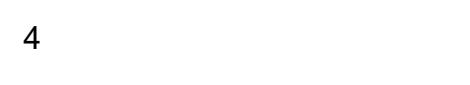

15. $\frac{4}{4}$ details. Ensure you keep this as this, as proof of submission, the School Office of submission, the School Office of School Office of School Office of School Office of School Office of School Office of School Office of Sch